## IMPIANTO DI PRODUZIONE DI ENERGIA DA FONTE EOLICA "Parco Eolico San Pietro" DI POTENZA PARI A 60 MW

#### **REGIONE PUGLIA** PROVINCIA di BRINDISI

PARCO EOLICO E RELATIVE OPERE DI CONNESSIONE NEI COMUNI DI: Brindisi, San Pietro Vernotico, Cellino San Marco

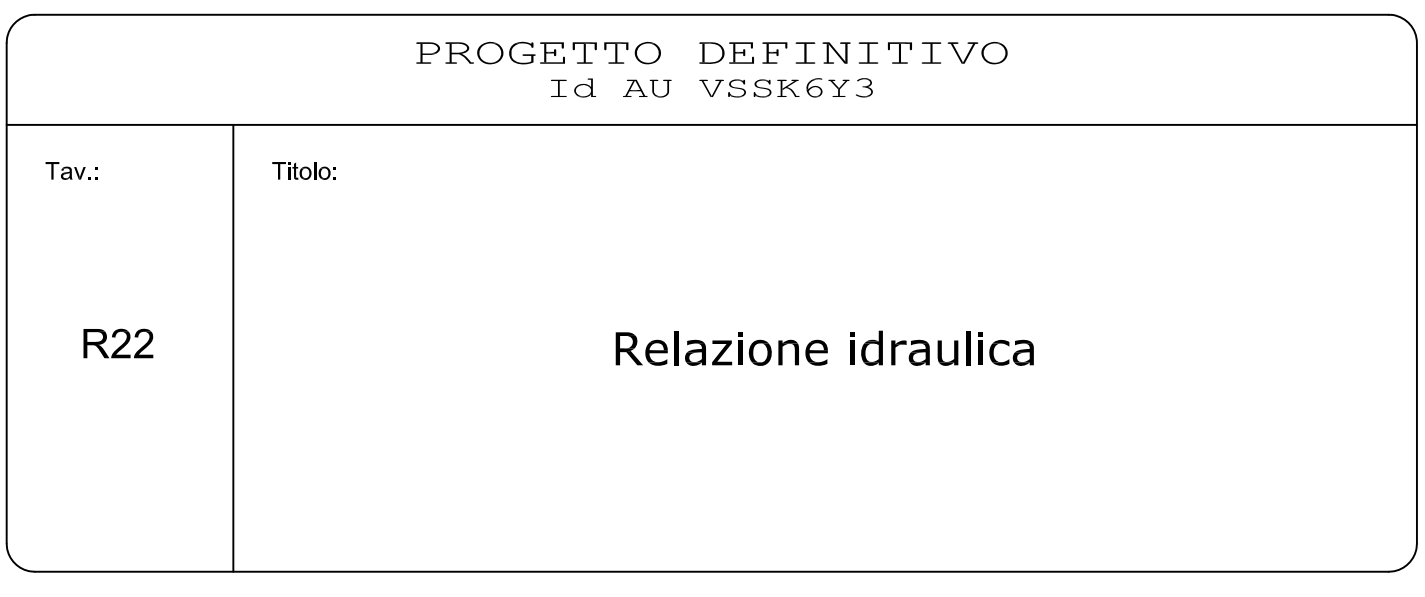

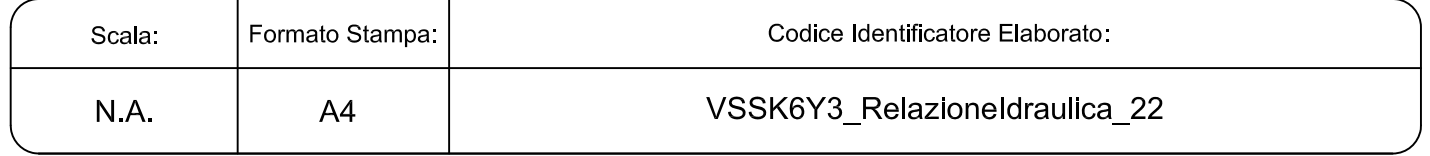

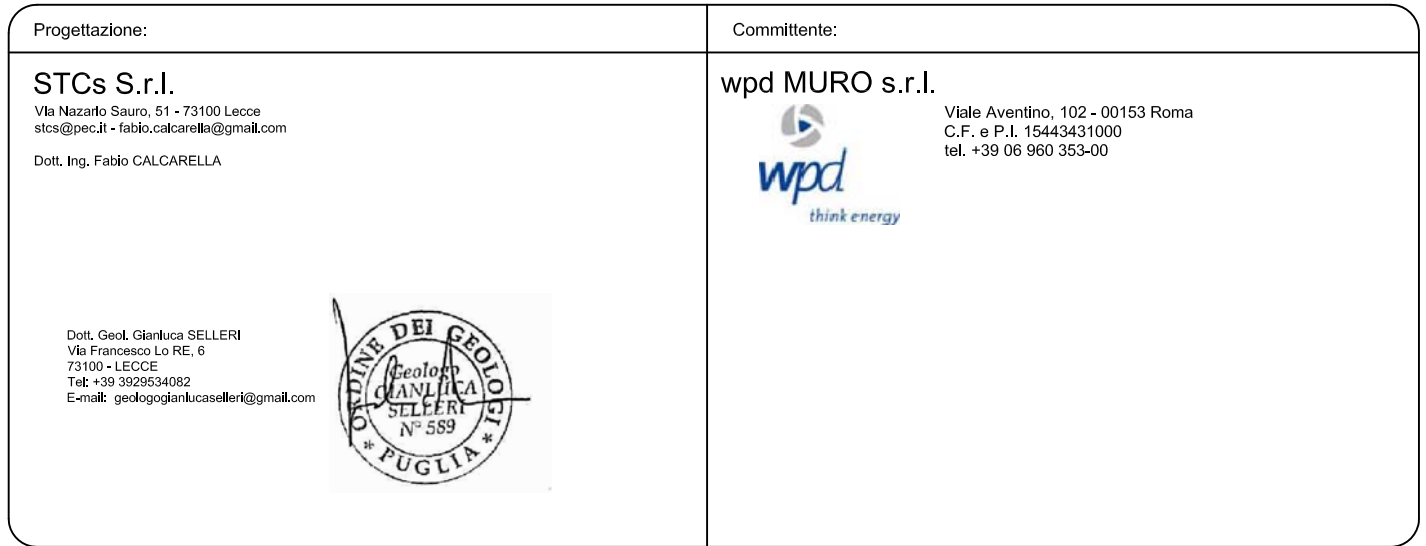

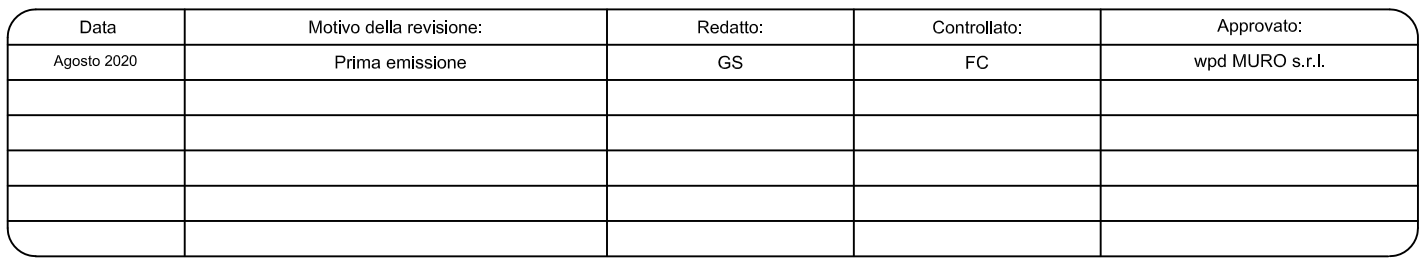

#### *1 Premessa*

Lo studio idraulico di cui si relazione è stato redatto per incarico della società wpditalia Srl a corredo del progetto di realizzazione di un impianto di produzione di energia elettrica da fonte eolica da realizzarsi nel territorio comunale di San Pietro Vernotico (nel settore posto al confine con il comune di Brindisi) in Provincia di Brindisi. Lo studio di che trattasi è stato condotto, secondo le disposizioni normative vigenti, al fine di verificare la compatibilità delle previsioni di progetto con l'assetti idraulico del territorio in cui esso ricade.

- Si è proceduto quindi alla redazione del presente studio atto a verificare la compatibilità delle previsioni di progetto rispetto alle condizioni di pericolosità idraulica determinate dalla presenza della rete idrografica attraverso un'analisi svolta a scala di bacino. Tale analisi è stata condotta con i software Quantum GIS, SAGA Gis, GRASS Gis ed Hec Ras utilizzando come base altimetrica il DTM Puglia.

## *2 Ubicazione e descrizione del sito di intervento*

Il sito di interesse è ubicato nel settore settentrionale del territorio comunale di San Pietro Vernotico, posto a ridosso del confine amministrativo con il comune di Brindisi. I caratteri geologici e geomorfologici distintivi di questo territorio sono la sostanziale uniformità litologica del substrato geologico, la piattezza altimetrica e la sua generale pendenza da Ovest ad Est (le quote topografiche variano da 50 m slm a 33 m slm da Ovest verso Est) e la presenza di una fitta rete di drenaggio, in gran parte di origine antropica, che convoglia le acque di pioggia verso il Mare Adriatico. Il sito si trova ad una distanza minima dalla costa di 5 Km.

Gli elementi antropici più rilevanti dell'area vasta in cui il sito di progetto ricade sono invece l'abitato di San Pietro Vernotico, l'abitato di Tuturano, frazione di Brindisi, la SS 16, la SS 613, la linea ferroviaria e varie strade provinciali.

#### *3 Studio idraulico*

L'analisi è stata condotta mediante l'ausilio del codice di calcolo denominato *HEC-RAS*, River Analysis System, sviluppato da U.S. Army Corps of Engineers (USACE), Hydrologic Engineering Center per il calcolo dei profili idraulici in moto permanente gradualmente variato in alvei naturali o artificiali.

Il codice di calcolo necessita in primo luogo delle informazioni relative alla geometria del corso d'acqua in un'apposita sezione (*geometric data*), all'interno della quale si definiscono il corso del fiume (*reach*), la geometria delle sezioni (*cross section geometry*), la distanza fra le sezioni (*reach length*) e il coefficiente di scabrezza, rappresentativo delle perdite di carico, secondo la formulazione di Manning. In questa sezione sono disponibili altre opzioni, fra le quali la procedura di interpolazione fra una sezione e l'altra (*XS Interpolation*), per infittire il numero di sezioni; inoltre, è possibile definire la quota delle sponde (*left and right elevations*) e degli argini (*levees*) e inserire delle aree dove l'acqua arriva ma non contribuisce al deflusso (*ineffective flow areas*) e le coperture (*lids*).

Il codice di calcolo permette anche di descrivere la geometria dei ponti (*bridge and culvert data*) definendone l'impalcato (*deck/roadway*), le pile (*piers*), le spalle (*sloping abutments*) e le condizioni di calcolo (*bridge modelling approach*).

Successivamente occorre impostare la sezione relativa alle condizioni di moto (*steady flow data*), definendo la portata di riferimento per le diverse sezioni fluviali e le condizioni al contorno (*boundary conditions*).

La definizione delle condizioni al contorno è necessaria per stabilire il livello idrico iniziale nelle sezioni estreme del canale (sezione di monte e di valle).

Se il regime di deflusso è sub-critico (alveo torrentizio) è necessario imporre le condizioni al contorno nella sezione di valle del canale, se il regime di deflusso e super-critico (alveo tranquillo) tali condizioni devono essere imposte nella sezione di monte, infine in condizioni di moto misto, bisogna imporre le condizioni al contorno sia a monte sia a valle.

Le condizioni al contorno che possono essere imposte sono:

- livello noto del tirante idraulico,
- altezza di deflusso pari all'altezza critica,
- altezza di deflusso pari all'altezza di moto uniforme,
- scala di deflusso nota.

A questo punto il codice di calcolo è pronto per eseguire i calcoli idraulici nella sezione denominata *steady flow analysis*. I risultati delle computazioni idrauliche sono proposti attraverso tabelle riepilogative (*cross-section table* e *profile table*), grafici delle sezioni geometriche (*plot cross-section*) e del profilo longitudinale (*plot profile*) e, infine, tramite una visione prospettica tridimensionale del sistema fluviale (*x, y, z perspective plot*).

L'ipotesi alla base delle formulazioni per la determinazione del profilo idraulico è che il moto dell'acqua nel canale si considera uniforme. Questo significa che tutte le grandezze caratterizzanti la corrente (altezza idrica, velocità media nella sezione, portata, ecc.) risultano costanti nel tempo e nello spazio. Sotto questa ipotesi, la pendenza media disponibile *im*, definita come il rapporto fra la differenza di quota e la distanza fra la sezione di monte e quella di valle, è esattamente pari alla pendenza piezometrica *J*, che rappresenta le dissipazioni energetiche per unità di lunghezza.

La relazione  $i_m = J$  costituisce l'equazione fondamentale del moto uniforme.

La determinazione del profilo teorico in moto permanente è ottenuta tramite l'applicazione del cosiddetto *Standard Step Method*, basato appunto sull'equazione monodimensionale del contenuto energetico della corrente:

$$
H_1 - H_2 = h_f + h_e
$$

dove *H<sup>1</sup>* (m) ed *H<sup>2</sup>* (m) sono i carichi totali della corrente nelle sezioni di monte e di valle del tronco d'alveo considerato, *hf* (m) sono le perdite di carico dovute all'attrito del fondo e delle sponde mentre *he* (m) è un termine che tiene conto degli effetti dovuti alla non cilindricità della corrente.

In particolare*, hf* dipende principalmente dalla scabrezza del tratto di alveo considerato ed è esprimibile come:

$$
h_f = J \cdot L
$$

con *J* pendenza motrice nel tratto di lunghezza *L*(m).

Il calcolo di J è effettuabile con diverse formulazioni in funzione della pendenza motrice in corrispondenza delle sezioni di inizio e fine di ciascun tratto. Il calcolo del termine *J* nella singola sezione è effettuato mediante la relazione:

$$
J = \left[\frac{Q}{K}\right]^2
$$

dove *Q* (m<sup>3</sup> /s) è la portata di calcolo e *K* (denominato *conveyance*) rappresenta un parametro di conducibilità, ricavabile attraverso la seguente espressione:

$$
K = \frac{1}{n} \cdot A \cdot R^{\frac{2}{3}}
$$

dove A (m<sup>2</sup>) l'area della sezione liquida, R (m) il raggio idraulico e n (m<sup>-1/3</sup> s) è il parametro rappresentativo della scabrezza, espresso in termini di coefficiente di Manning.

Il modello consente di suddividere la sezione in più zone in cui assegnare un valore diverso del parametro n di scabrezza; in particolare è possibile individuare tre zone principali: quella centrale dell'alveo inciso (denominata *main channel*) e due zone laterali golenali (denominate *right and left overbanks*).

Il termine *he* dipende, invece, dalla variazione del carico cinetico della corrente tra le sezioni 1 e 2 dovuta al cambio di geometria delle sezioni stesse ed è a sua volta esprimibile come:

$$
h_e = \beta \cdot \left| \alpha_1 \cdot \frac{V_1^2}{2g} - \alpha_2 \cdot \frac{V_2^2}{2g} \right|
$$

dove *β* è un coefficiente di contrazione o espansione dipendente dalle condizioni geometriche del tratto considerato, *V1* e *V2* (m/s) sono i valori delle velocità medie agli estremi del tronco e *α1* e *α2* sono i coefficienti correttivi dell'energia cinetica.

Al tirante idrico in condizioni di stato critico corrisponde la massima portata teoricamente smaltibile dalla sezione, indipendentemente dalla natura del fondo e delle pareti, nonché dall'inserimento della sezione stessa in un tronco fluviale. Esso è valutato imponendo che il

numero di Froude, indicato con *Fr*, assuma valore unitario. In termini di portata e per le sezioni in esame, si scrive

$$
Fr = \frac{VA}{\sqrt{A^2 gh_m}}
$$

dove *g* è l'accelerazione di gravità, *hm* il tirante idrico, *A* l'area bagnata della sezione, e *V* la velocità media della sezione. L'equazione precedente permette la determinazione dell'altezza di stato critico.

#### **3.1 Verifiche idrauliche: input**

Di seguito si riportano i dati di input utilizzati per l'esecuzione delle verifiche idrauliche distinguendo quelli geometrici da quelli idraulici.

## *3.1.1 – Dati geometrici*

I dati geometrici inseriti in HEC-RAS sono $^1$ :

- il profilo longitudinale del corso d'acqua
- i profili delle sezioni trasversali e relative distanze d'interasse
- l'identificazione dell'alveo principale e delle aree golenali
- il coefficiente di scabrezza.

## *Profilo del canale*

Il profilo longitudinale del canale è stato ottenuto intersecando la sua traccia planimetrica con il modello digitale del terreno (la traccia della linea impluvio è quella ottenuta dalla elaborazione del DTM attraverso il software SAGA Gis).

## *Sezioni trasversali*

l.

I profili delle sezioni trasversali sono stati ottenuti intersecando il DTM con delle linee ortogonali alla direzione di ciascuna asta flluviale del reticolo (attraverso l'applicatico RAS MAPPER). Sono stati ottenuti, quindi, i 128 profili trasversali numerati da valle verso monte riportati in Fig. 7.1.1.1.

Per ciascuna sezione si è proceduto alla definizione delle caratteristiche geometriche e fisiche dell'alveo, come richiesto dal programma di calcolo sono state inoltre introdotte le lunghezze (*reach length*) di ciascun tratto dell'alveo centrale (*Channel*) e delle aree golenali destra (*ROB*) e sinistra (*LOB)*

<sup>1</sup> *Lungo la rete idrografica non ci sono attraversamenti o opere idrauliche trasversali o longitudinali.*

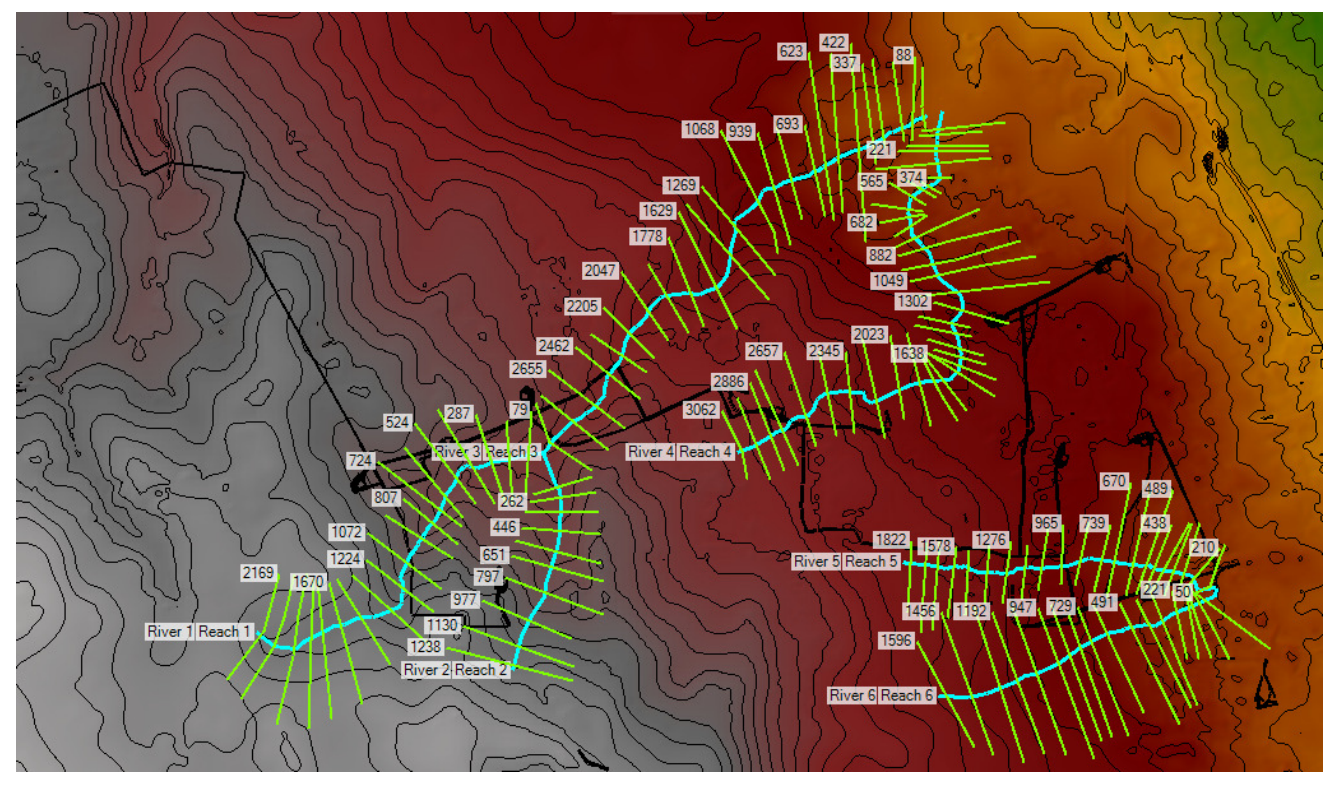

 *Fig. 3.1.1.1 – Sezioni studiate*

# *Coefficiente di scabrezza*

Per il coefficiente di scabrezza *n* di Manning si è fatto riferimento ai valori consigliati da Marchi E. & Rubatta A., 'Meccanica dei fluidi principi e applicazioni tecniche', UTET, 1981. Questi autori consigliano per alvei con pareti naturali interessati dalla presenza di vegetazione un valore di n pari a  $0.030$  s/m<sup>1/3</sup>

Questo valore è stato imposto per tutti e 3 i tronchi in cui è stata suddivisa la rete idrografica sia per il tratto centrale (canale) che per le aree di golena destra e sinistra

## *3.1.2 – Dati idraulici*

I dati idraulici da inserire nel codice di calcolo riguardano la definizione:

- della portata di progetto
- delle condizioni al contorno e di stato critico.

## *Portata di progetto*

La portata di progetto è stata assunta pari a quella prodotta da un evento di pioggia con tempi di ritorno pari a 200 anni (si veda la relazione idraulica). A favore di sicurezza la portata è stata considerata costante e pari al valore di colmo.

#### *Condizioni al contorno e stato critico*

Il regime di flusso considerato è stato imposto di tipo misto e sono state definite condizioni al contorno critical depth e normal depth per le varie sezioni sudiate in relazione alle caratteristiche sito specifiche di ognuna

#### **3.2 Verifiche idrauliche: output**

Nelle figure successive si riporta il risultato del calcolo idraulico e cioè la distribuzione e geometria delle aree inondabili per il passaggio della piena studiata sovrapposta al DTM Puglia. Si osserva che tutte le aree su cui si prevedono interventi di progetto sono esterne a tali perimetrazioni. Non c'è interazione dunque tra gli interventi di progetto ed il deflusso delle acque meteoriche.

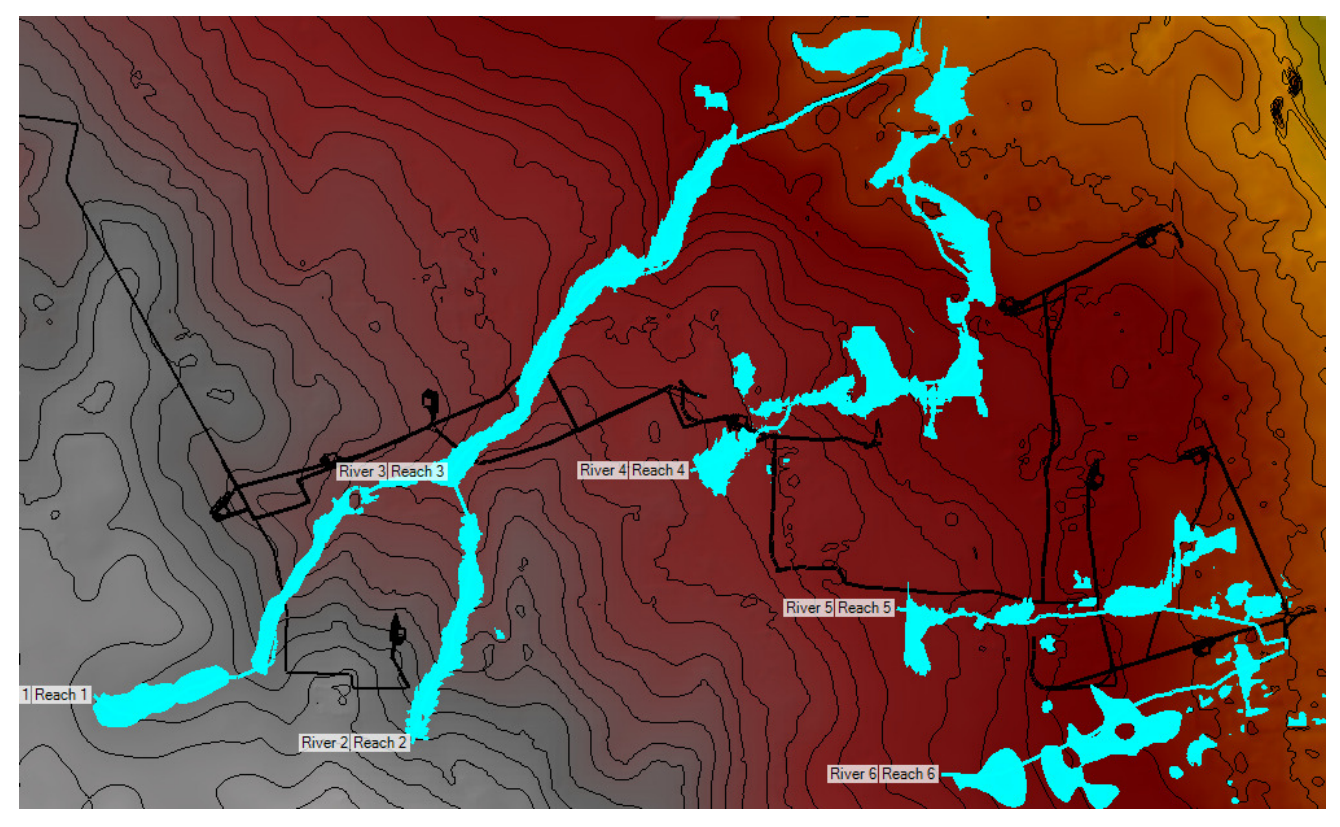

*Fig. 3.2.1 - Mappa di esondazione*

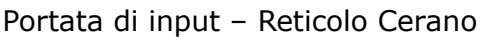

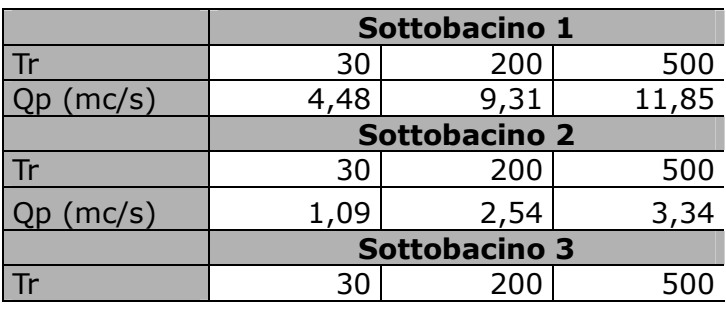

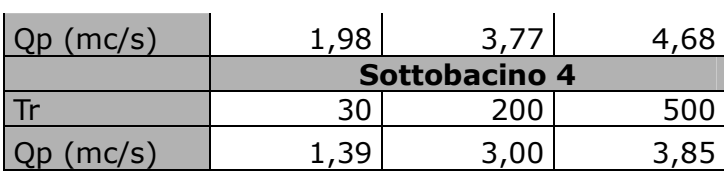

Portata di input – Reticolo Pilella

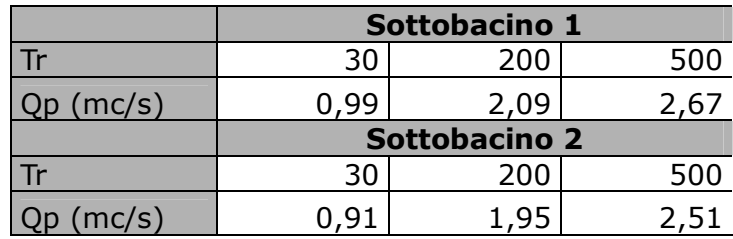